## **KOREKTA FK Z TYTUŁU RABATU OD WYSOKOŚCI OBROTU (RABAT S-KONTO)**

## **KAMELEON.SQL ver 7.50.6 (dystrybucja od 30.11.2011)**

KAMELEON.SQL w ver. 7.50.6 został wyposażony w możliwość korygowania FV zgodnie z zasadą S-KONTO (umowa handlowa pomiędzy podmiotami gospodarczymi polegająca na udzieleniu dodatkowego rabatu od wykonanego obrotu lub od obrotu związanego z wcześniejszym uregulowaniem zobowiązań). Aby utworzyć taki dokument należy postępować zgodnie z poniżej zamieszczonym przykładem.

Załóżmy, że nasz kontrahent zapłacił nam wcześniej niż wynikało z uzgodnionego terminu płatności kwotę wynikającą z poniższej faktury i dodatkowo uzgodniliśmy z nim, iż w przypadku zapłaty przed wskazanym terminem udzielimy mu rabatu w wysokości 1,5 % od kwoty poniższej FV.

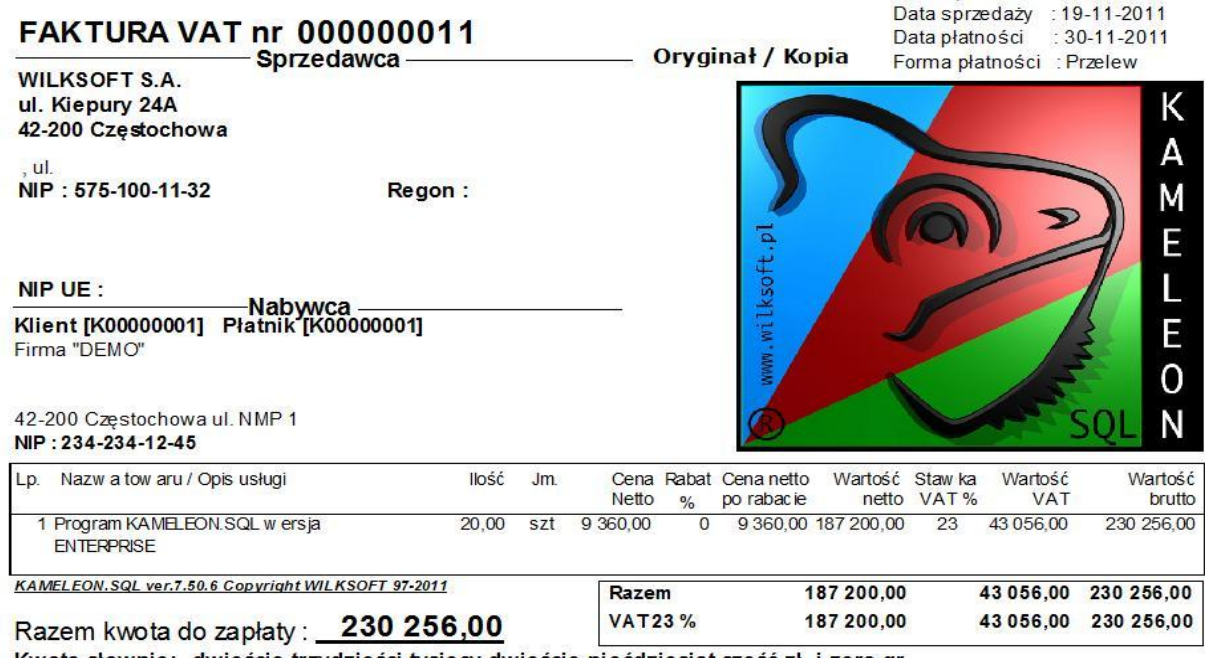

Kwota słownie: dwieście trzydzieści tysięcy dwieście pięćdziesiąt sześć zł. i zero gr.

Klient dokonał płatności związanej z powyższą FV przed upływem terminu płatności, więc należy mu się zgodnie z zawartą umową 1,5 % rabatu od powyższej kwoty netto pokazanej na FV. W tym celu należy przystąpić do utworzenia FK (faktura VAT korekta z tytułu zmiany wartości)

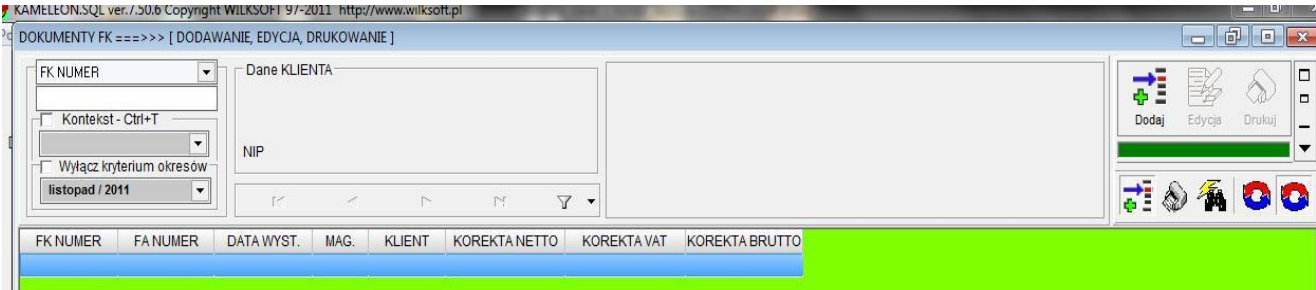

Po wybraniu dokumentu źródłowego do korekty

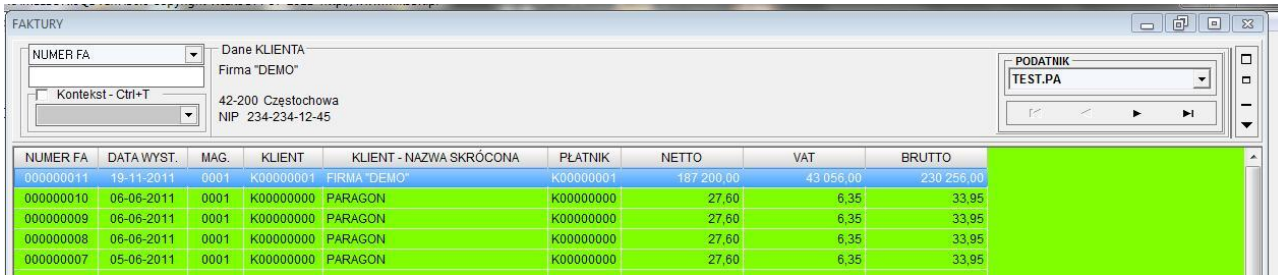

Mamy możliwość określenia jakiego typu dokument chcemy utworzyć.

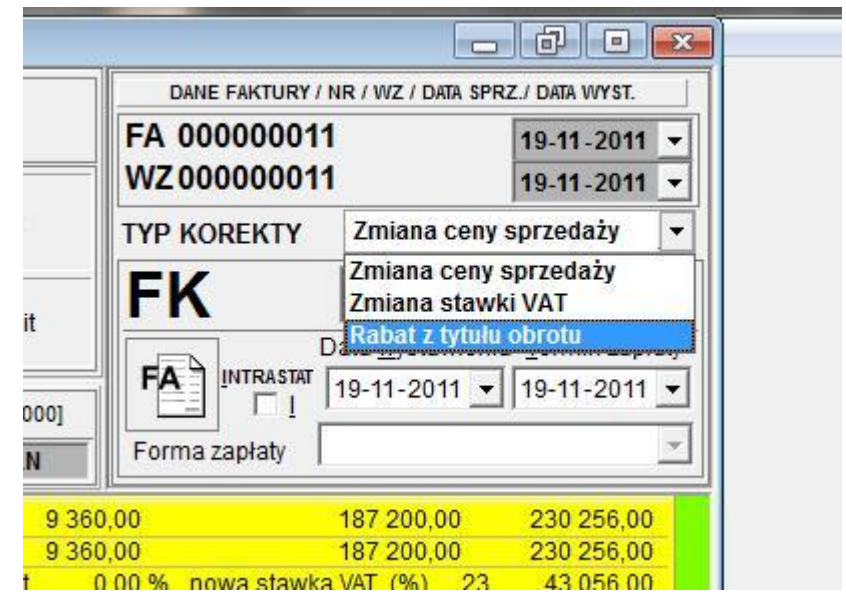

Oczywiście w naszym przypadku wybieramy opcję "Rabat z tytułu obrotu"

Program poinformuje nas o tym, że dotychczasowe powiązania z FK zostaną usunięte

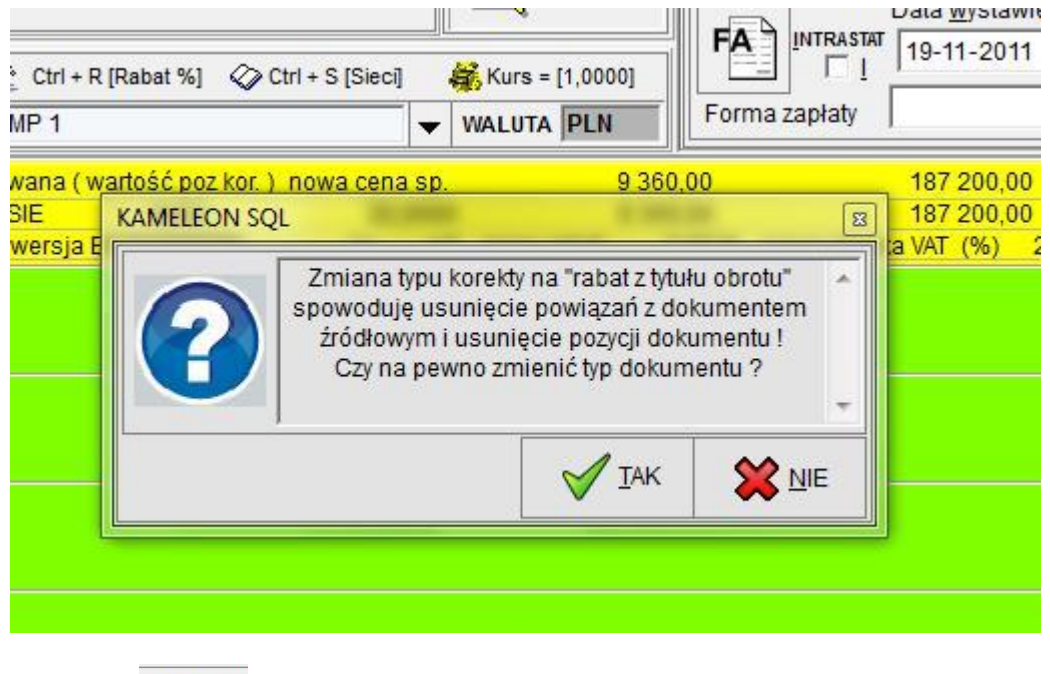

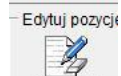

Używając przycisku **kolegowie nają przycisku** które mają stanowić podstawę do wyliczenia określonego rabatu.

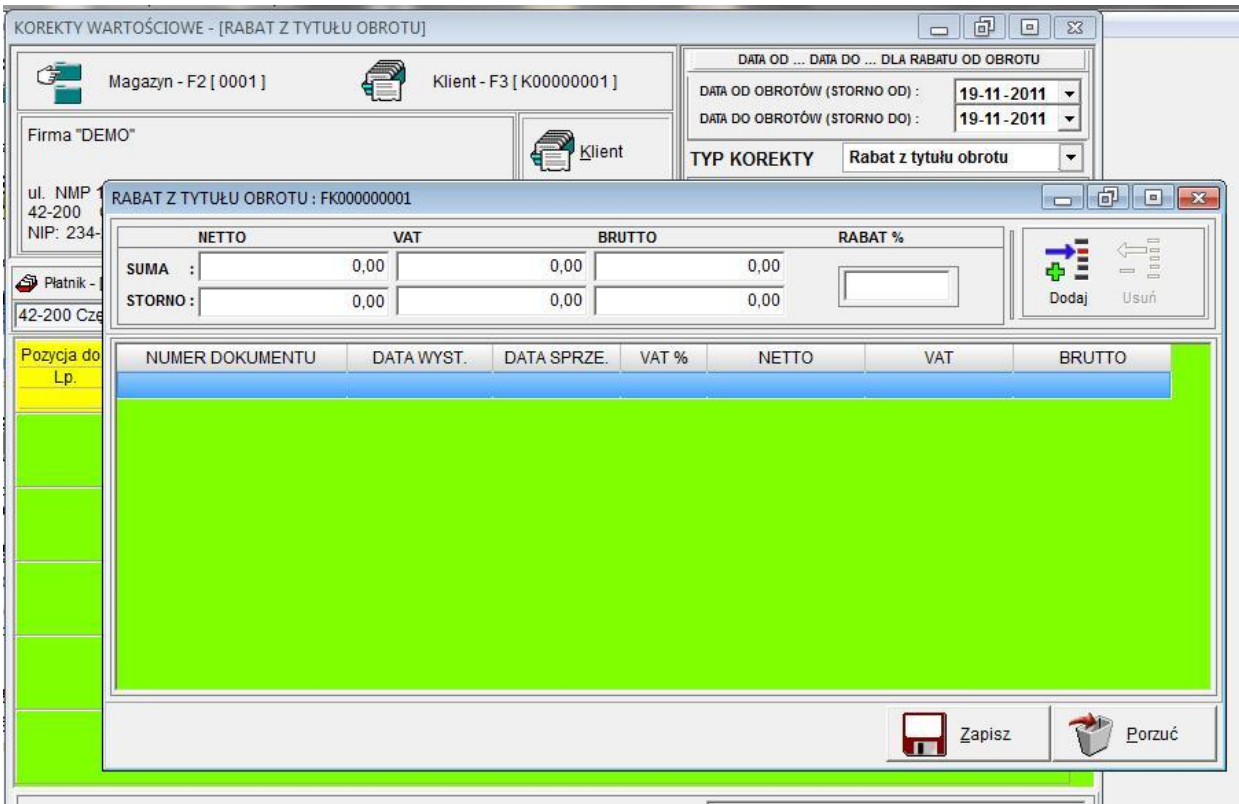

Wybieramy naszą przykładową FV i wpisujemy rabat w wysokości 1,5 %.

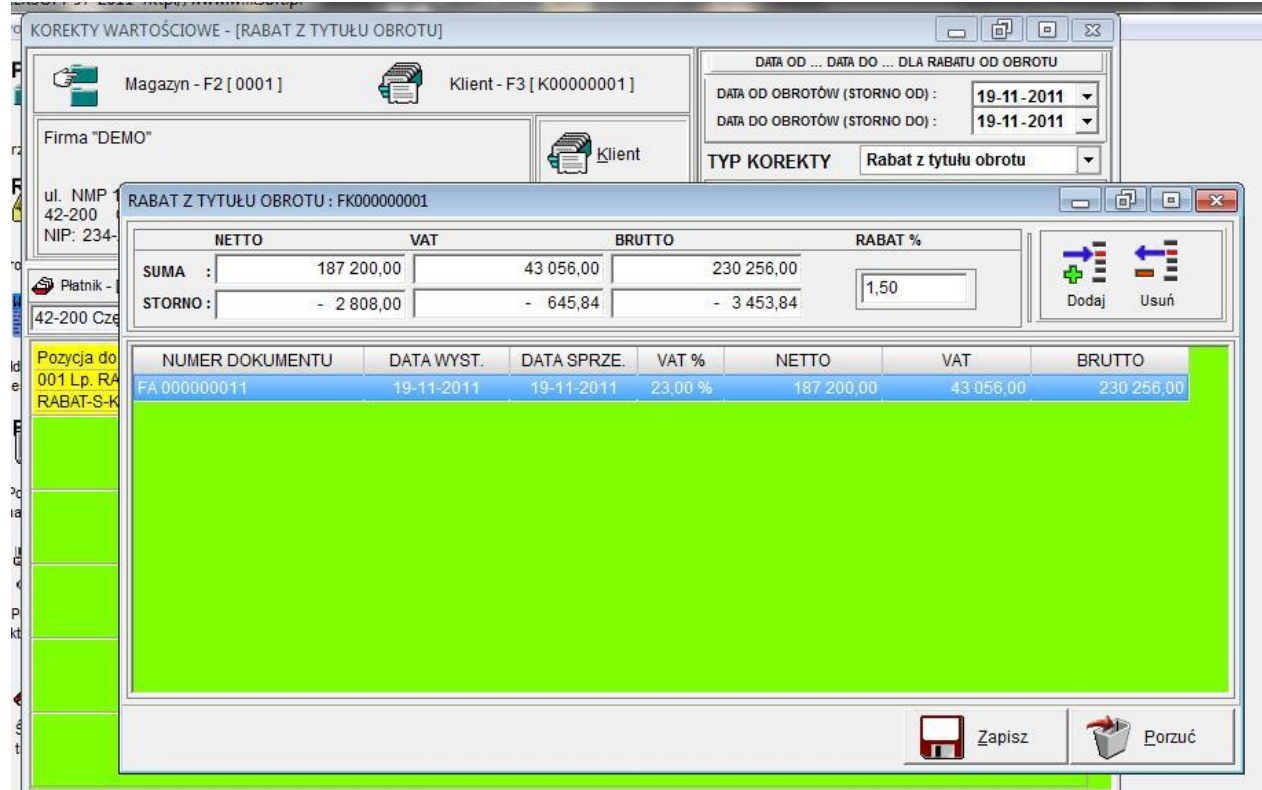

Po akceptacji powyższego okna i zapisie dokumentu FK, otrzymujemy jak poniżej.

## Faktura korygująca VAT nr 000000001 Sprzedawca -

Strona: 1 Data wystawienia: 19-11-2011 Data płatności : 19-11-2011 Forma płatności : Gotówka

**WILKSOFT S.A.** ul. Kiepury 24A 42-200 Częstochowa

, ul.

NIP: 575-100-11-32

Regon:

NIP UE:

Firma "DEMO"

42-200 Częstochowa ul. NMP 1

234-234-12-45

Korekta z tytułu bonusu (rabat od obortu za okres od 19-11-2011 do 19-11-2011) wynikającego z umowy handlowej

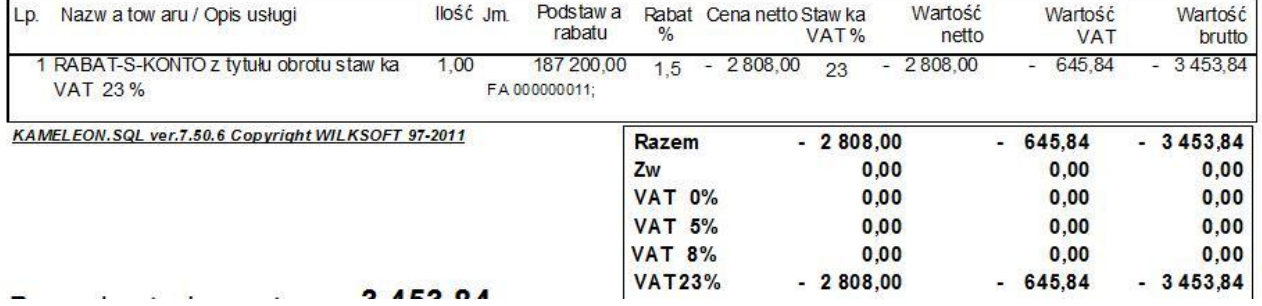

Oryginał / Kopia

Rejestr podatku VAT należnego.

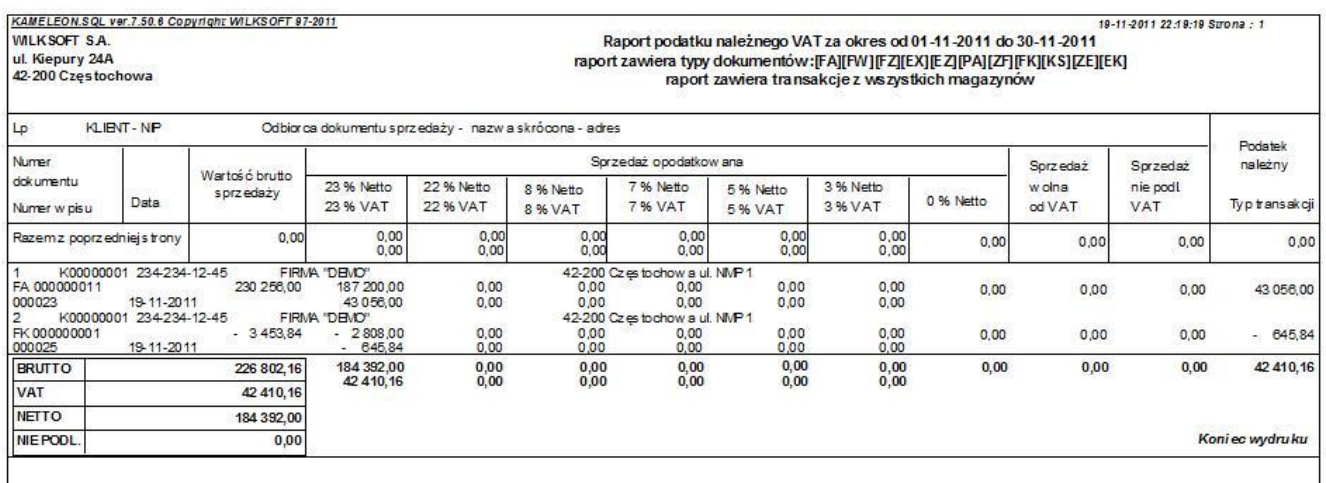